Професійна педагогіка/2(23)'2021, ст. 27-35

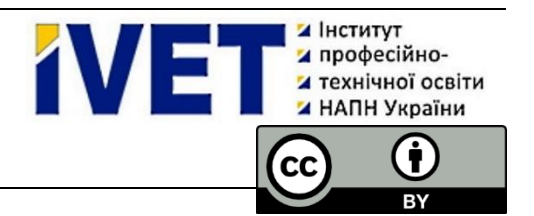

# **ВИКОРИСТАННЯ ТЕХНІЧНИХ ЗАСОБІВ НАВЧАННЯ ДЛЯ ОЗНАЙОМЛЕННЯ МАЙБУТНІХ КВАЛІФІКОВАНИХ РОБІТНИКІВ-ЖИВОПИСЦІВ З ТЕХНОЛОГІЄЮ ВИКОНАННЯ ПІДЛАКОВОГО ЖИВОПИСУ**

**Олеся Тоцька <sup>1</sup> , Ігор Тоцький <sup>2</sup>**

- <sup>1</sup> доктор економічних наук, доцент, професор кафедри фінансів Волинського національного університету імені Лесі Українки, Україна, [https://orcid.org/0000-0003-4748-2134,](https://orcid.org/0000-0002-9940-0762) е-mail: [Totska.Olesia@vnu.edu.ua](mailto:Totska.Olesia@vnu.edu.ua)
- <sup>2</sup> майстер виробничого навчання 1-ї категорії Державного професійно-технічного навчального закладу «Стрийське вище художнє професійне училище», Україна, [https://orcid.org/0000-0002-7493-7299,](https://orcid.org/0000-0002-9940-0762) е-mail: [fine\\_arts@ukr.net](mailto:fine_arts@ukr.net)

#### **Реферат:**

*Актуальність* статті зумовлена, з одного боку, необхідністю організації освітнього процесу в закладі професійної (професійно-технічної) освіти (далі – П(ПТ)О) на рівні, здатному задовольнити вимоги Державного стандарту професійно-технічної освіти для підготовки (підвищення кваліфікацій) робітників з професії «живописець» (випускник закладу П(ПТ)О за кваліфікацією «живописець 4-го розряду» серед іншого повинен знати технологію виконання підлакового живопису), а з іншого, – важливістю використання в освітньому процесі комп'ютерних програм і технічних засобів навчання (далі – ТЗН) для підвищення ефективності формування у здобувачів освіти умінь і навичок роботи за технікою «підлаковий живопис».

*Мета:* розробити алгоритм підготовки та проведення уроку з ознайомлення майбутніх кваліфікованих робітників-живописців з технологією виконання підлакового живопису.

*Методи:* ілюстрування та демонстрації для наочного відображення процесу виконання підлакового живопису з метою підвищення уваги, збільшення зацікавленості, покращення запам'ятовування й засвоювання здобувачами освіти навчального матеріалу.

*Результати:* розроблено алгоритм підготовки та проведення уроку з підлакового живопису, що має три послідовні етапи: оформлення дерев'яної тарілки в техніці «Крапковий розпис»; за допомогою комп'ютерних програм Windows Movie Maker, KMPlayer, MS Office PowerPoint, MS Office Word здійснення монтажу відео, його дефрагментація на окремі зображення, підготовка презентації та плану уроку; безпосереднє проведення уроку.

*Висновки:* за умови попередньої зміни підетапів та їх змістового наповнення розроблений алгоритм ефективний для проведення уроків з живопису на інші теми та може використовуватися при опануванні таких дисциплін як «Технологія виконання художніх робіт», «Основи композиції», «Рисунок».

**Ключові слова:** *професійна підготовка, заклад професійної (професійно-технічної) освіти, технологія підлакового живопису.*

**Вступ.** Відповідно до Державного стандарту професійно-технічної освіти для підготовки (підвищення кваліфікацій) робітників з професії «живописець 2, 3, 4, 5, 6-го розрядів» (Міністерство освіти і науки України, 2015), випускник закладу П(ПТ)О за кваліфікацією «живописець 4-го розряду» серед іншого повинен знати технологію виконання підлакового живопису; нормативні документи та вимоги охорони праці, протипожежного захисту, виробничої санітарії та особистої гігієни для працівників цієї професії. Окрім того, він повинен уміти: аналізувати художні твори за жанрами; розробляти композиції на основі творів образотворчого та декоративно-ужиткового мистецтва; усувати дефекти під час виконання; правильно виконувати роботи технікою «підлаковий живопис»; дотримуватись правил і норм охорони праці, протипожежного захисту, виробничої санітарії та особистої гігієни. Загальнопрофесійними вимогами до майбутнього кваліфікованого робітника-живописця є: раціонально організовувати та ефективно використовувати робоче місце; дотримуватися норм технологічного процесу; не допускати браку в роботі; дотримуватися норм, методів і прийомів безпечного ведення робіт. Набути вказаних вище знань, умінь і навичок майбутні живописці мають змогу під час виробничого навчання за темою «Підлаковий живопис».

У свою чергу, в Концепції реалізації державної політики у сфері професійної (професійнотехнічної) освіти «Сучасна професійна (професійно-технічна) освіта» на період до 2027 року (Кабінет Міністрів України, 2019) одним із базових завдань реформи П(ПТ)О визначено забезпечення її якості шляхом:

- формування змісту П(ПТ)О на компетентнісній основі;

- створення зовнішньої та внутрішньої системи забезпечення якості освіти;

- модернізації освітнього середовища, що сприяє інноваційності, доступності, прозорості, гнучкості і відкритості освітнього процесу;

- удосконалення системи підготовки педагогічних працівників у сфері П(ПТ)О із залученням до освітнього процесу висококваліфікованих працівників виробництва та сфери послуг;

- запровадження мотиваційних механізмів стимулювання професійної діяльності та розвитку педагогічних працівників.

У цьому контексті, на нашу думку, одним із напрямів модернізації освітнього середовища є використання технічних засобів навчання.

**Джерела:** Різним аспектам використання інформаційних технологій і ТЗН у професійно-технічній і вищій освіті художнього спрямування присвячена низка публікацій вітчизняних і зарубіжних авторів, які досліджували: проблеми інтеграції комп'ютерно-орієнтованих технологій у художньо-творчу практику (Близнюк, 2008); комп'ютернi технології у навчальному процесі художніх закладів освіти (Близнюк та Андрейканич, 2014); комп'ютерну графіку як складову художньої освіти майбутніх фахівців з образотворчого мистецтва (Коваленко, 2019); використання ТЗН у навчально-виробничому процесі професійної школи в Україні в 1960–1991 рр. ХХ ст. (Смоляна, 2011); сутність та особливості використання комп'ютерних технологій навчання у художній освіті (Чернявський, 2014); інтерактивні методики та медіа-освітні елементи в художньоестетичній підготовці студентів творчих спеціальностей в університеті (Шелупахіна та Шелупахіна, 2014); проблеми та тенденції щодо сенсибілізації й артикуляції комп'ютера для викладання мистецтва (Мільбрадт, Хабовскі та Конте, 2020); потреби художнього живопису та його навчальної реформи в контексті технології віртуальної реальності (Пан та Денг, 2020); цифрові технології в освіті мистецтва та дизайну (Редкліфф-Томас, 2008); використання iPad серед студентів мистецтв і дизайну (Соулелес та ін., 2014).

**Мета статті** − розробити алгоритм підготовки та проведення уроку з ознайомлення майбутніх кваліфікованих робітників-живописців з технологією виконання підлакового живопису.

**Методи** – ілюстрування та демонстрації – для наочного відображення процесу виконання підлакового живопису з метою підвищення уваги, збільшення зацікавленості, покращення запам'ятовування й засвоювання здобувачами освіти навчального матеріалу.

**Результати та обговорення.** *Підлаковий живопис* – це твір образотворчого мистецтва, виконаний на спеціально підготовленій поверхні (дерево, полотно, тканина тощо), що по завершенню живопису покривається тонким шаром лаку.

*Техніка «Крапковий розпис», або «Point to point»* – це вид творчості, що з'явився порівняно недавно, хоча має досить велику передісторію. Сама техніка ніби повторює древні мозаїки, вишивки, гобелени, чеканні вироби. Нею можна прикрашати одяг, взуття, предмети інтер'єру. Техніка крапкового розпису має такі види: геометричний; інтуїтивний; наслідування різних стилів. *Геометричний розпис* складається із простих форм: квадрати, трикутники, кола та різне перехрещення ліній. Розпис називається інтуїтивним, коли автор рисує те, що хоче: будь-які лінії, згини, форми. Такі зображення ні на що не схожі, їх важко повторити. *Наслідування різних стилів* – це створення із крапок орнаменту, який нагадує мотиви індійської чи арабської культури, – все, що сподобалось автору.

Існує декілька способів перенесення зображення на робочу, зокрема, дерев'яну поверхню. Одним із них є перенесення малюнка за допомогою трафарету. Найбільш популярними фарбами, які можна використовувати для роботи по дереву, каменю і та ін. є акрилові, олійні, латексні, водоемульсійні.

Алгоритм підготовки та проведення уроку із виробничого навчання для живописців у закладах П(ПТ)О із використанням комп'ютерних програм і ТЗН розіб'ємо на три послідовні етапи:

1) виконання живопису;

2) використання комп'ютерних програм під час підготовки до уроку;

3) підготовчий, основний і заключний підетапи проведення уроку з використанням у класі ТЗН.

Алгоритм виконання живопису у ході підготовки до проведення уроку з виробничого навчання для живописців відображено на рис. 1.

Отже, перед початком робіт потрібно роздрукувати ілюстрацію-зразок; розкласти на столі фарби та дерев'яну основу.

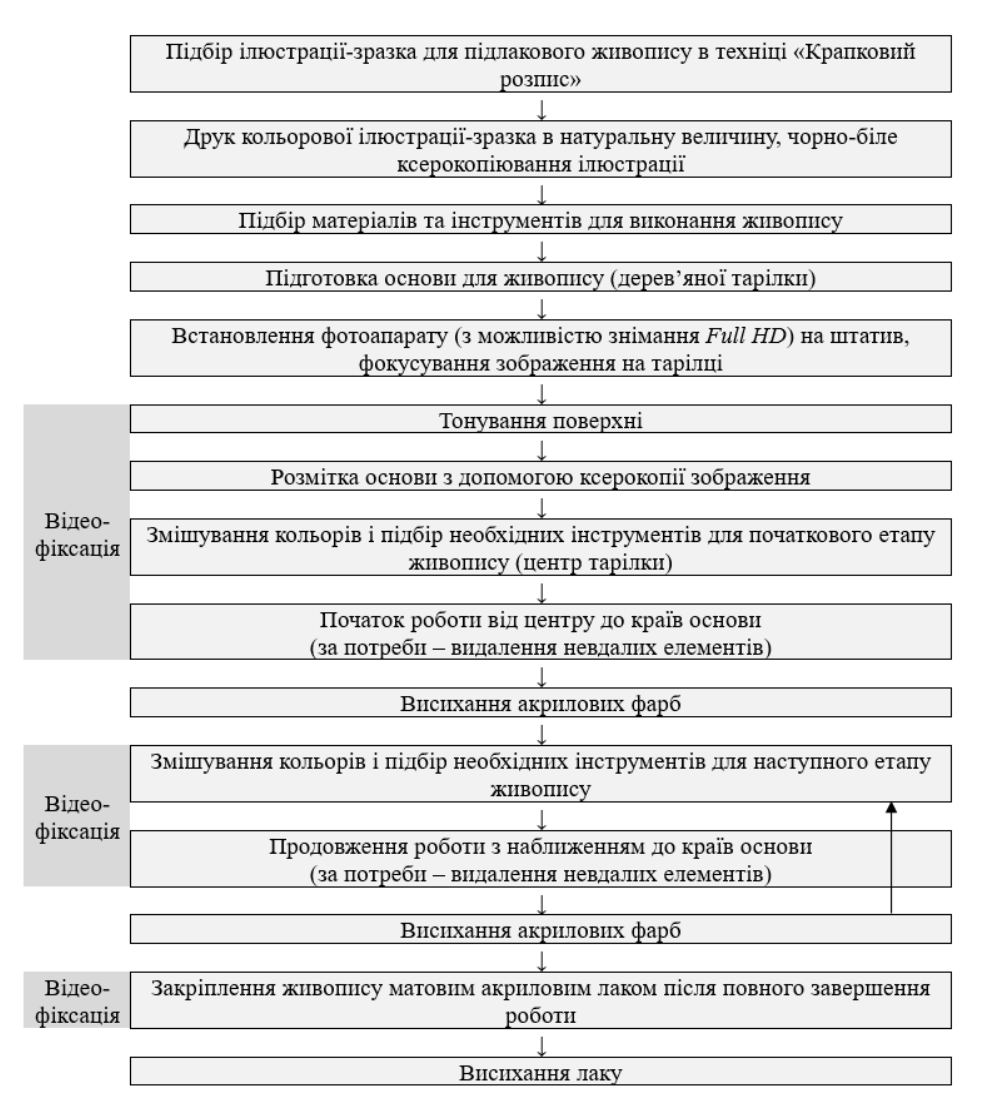

*Рис. 1. Алгоритм виконання живопису*

Для проведення уроку необхідне таке обладнання: стіл (учнівський), основа для розпису (у нашому випадку – дерев'яна тарілка), білий олівець для різних поверхонь, лінійка, циркуль, палітра із заглибленнями, фарби (акрил), вода, круглі пензлі, дотси, пластикові ковпачки та свердла різних діаметрів, ватні палички, вологі серветки, спирт або рідина для миття посуду чи вікон, булавки, піпетка (рис. 2).

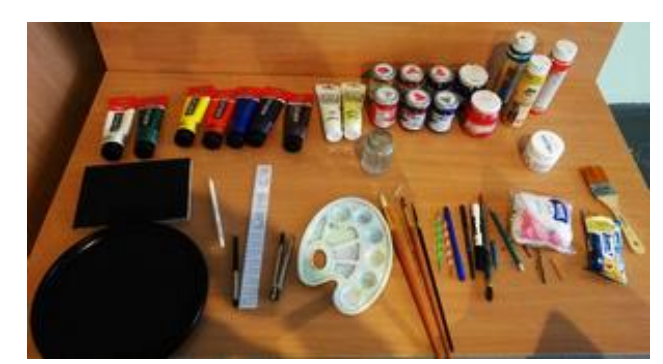

*Рис. 2. Обладнання для уроку*

Зауважимо, що дотс – це двосторонній інструмент для крапкового розпису (рис. 3).

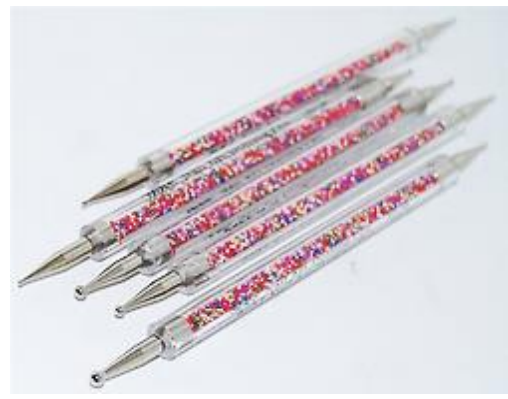

*Рис. 3. Дотси*

Оскільки акрил для розпису розводиться та змивається водою, то розчинники не потрібні. Супутні матеріали для акрилового живопису: фосфоресцентні та іридисцентні гелі (мерехтливі), уповільнювач висихання для акрилу, розчинник для надання прозорості акрилу, гель для надання об'єму, акрилові лаки (глянцеві, матові, сатинові), очисник пензлів від акрилових фарб, контур акриловий у тубах.

Підготовка основи для живопису полягає в її проклеюванні та покритті ґрунтом. На рис. 4 зображена тарілка, покрита рівномірно розподіленим по поверхні акриловим ґрунтом та двома шарами чорного акрилу.

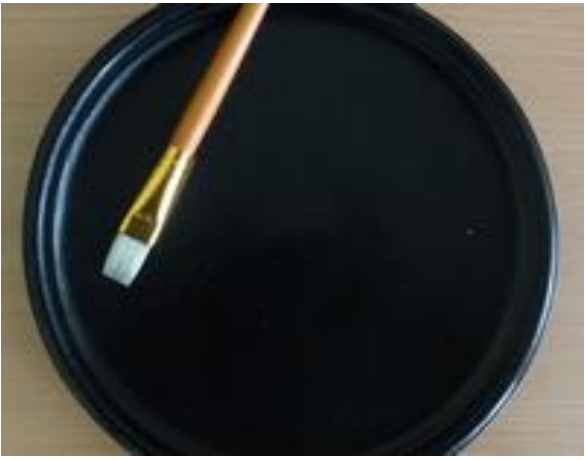

*Рис. 4. Тонування поверхні*

Після висихання кожного шару акрилу виконується розмітка поверхні технікою «припорох». Далі за допомогою білого олівця і лінійки по крапках, що утворилися, відмічаються основні осі, що слугуватимуть орієнтирами: горизонталь, вертикаль, центр малюнка (див. рис. 5).

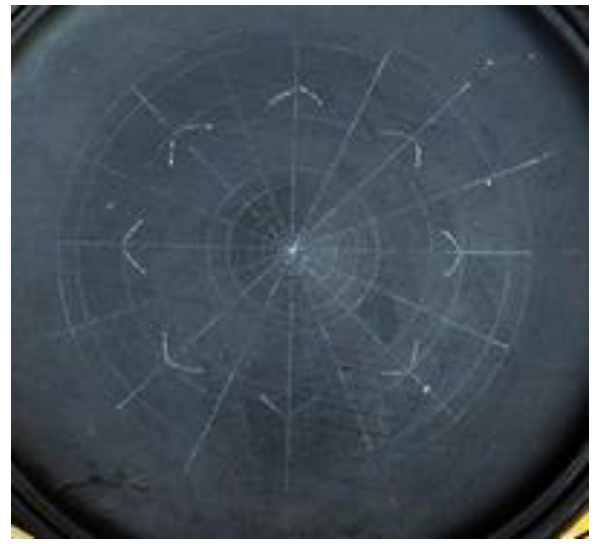

*Рис. 5. Розмітка поверхні*

Орнаменти краще починати малювати від центральної крапки в сторони, що дозволить зберігати симетричність і стежити за візерунком. Круглі або фігурні мотиви доцільно виводити від центру малюнка в сторони, заповнюючи секторами. Важливо обов'язково давати висихати кожному кольору і ряду крапок, інакше рисунок може змазатися чи злитися в непривабливі плями.

Особливістю крапкового розпису є розмір крапок, відстань між ними, кольорове сполучення. Розмішавши відповідну фарбу, потрібно поставити в центрі крапку. Далі навколо неї ставляться інші меншого розміру (див. рис. 6).

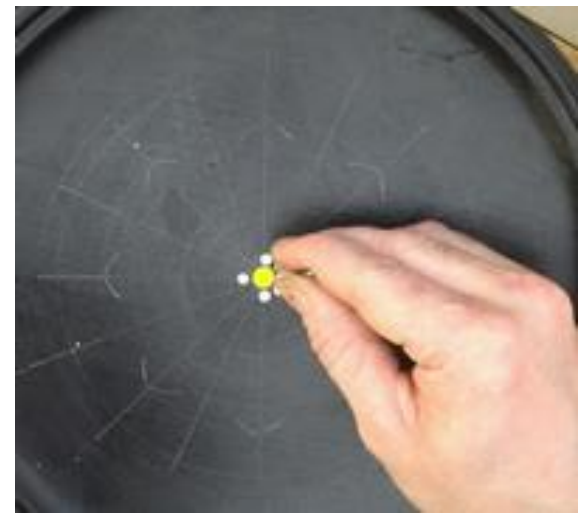

*Рис. 6. Початок живопису*

Для нашого прикладу перше коло обводиться ланцюжком жовтих крапок, друге – блакитних. Навколо блакитних «заточковується» дрібними білими крапками (див. рис. 7).

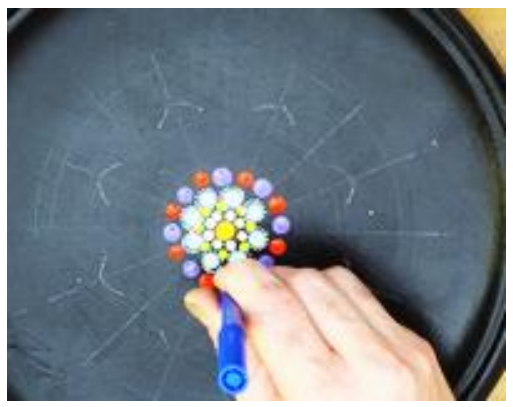

*Рис. 7. Продовження живопису*

Щоб вийшла крапка, а не пляма, треба правильно поставити дотс (або пензель) на поверхню. Це потрібно зробити вертикально (див. рис. 8).

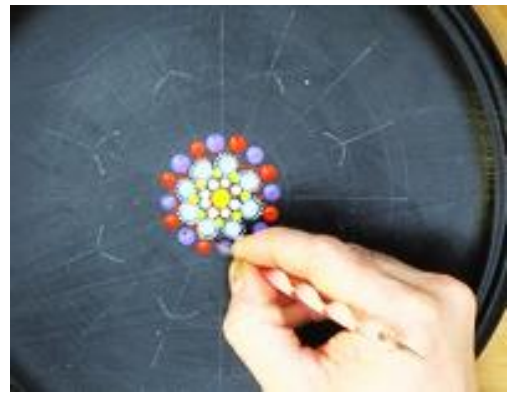

*Рис. 8. Робота дотсом*

Якщо вийшло – поруч ставиться інша крапка. Крапки треба намагатися робити одного розміру, регулюючи натиснення на дотс, а також ставити їх максимально близько одна до одної, але при цьому так, щоб вони не зливалися.

Після нанесення фіолетових крапок (одна велика і три середні), навколо них формується пелюсток з жовтих крапок. Далі по центру ставиться жовта крапка, а потім ще по п'ять крапок із кожної сторони від неї з поступовим зменшенням розміру крапок (див. рис. 9).

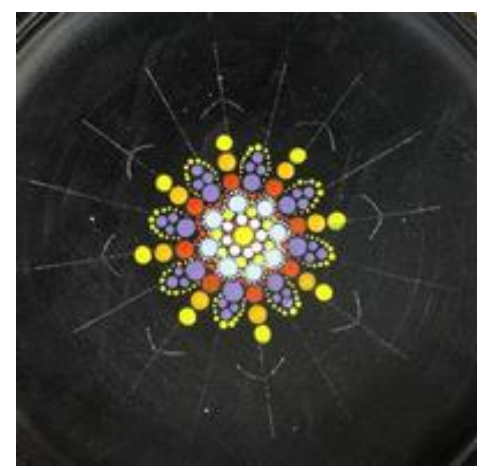

*Рис. 9. Формування пелюстків*

Невдалі крапки прибираються ватною паличкою, змоченою в спирті. Коли ланцюжок близький до досконалості, формується наступне коло (див. рис. 10-11). Розпису дають висохнути як мінімум добу, завдяки чому акрил стає міцним і стійким.

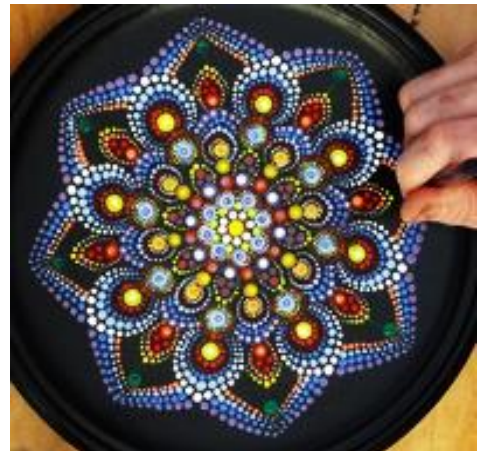

*Рис. 10. Продовження живопису*

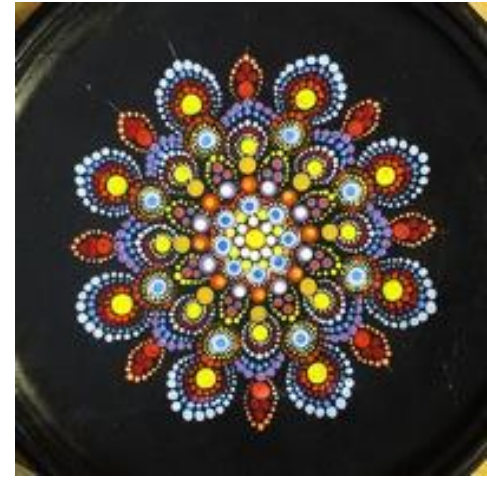

*Рис. 11. Завершення живопису*

Насамкінець готову, добре висохлу роботу в техніці роіnt-to-роіnt закріплюють акриловим лаком, щоб запобігти механічним пошкодженням (рис. 12).

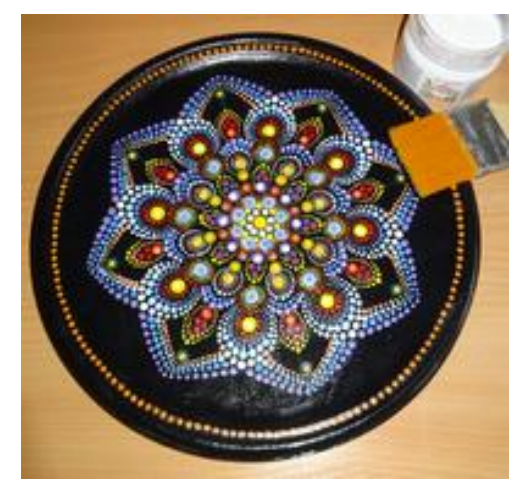

*Рис. 12. Покриття лаком*

| Монтування відео за допомогою програми Windows Movie Maker 2012 (Кіностудія     |
|---------------------------------------------------------------------------------|
| Windows) (вилучення наявного звуку, склейка роликів, вирізування зайвих кадрів, |
| пришвидшення, додавання звукової доріжки)                                       |
|                                                                                 |
| Дефрагментація відео на окремі зображення, необхідні для таблиці наочності, за  |
| допомогою програми <i>KMPlayer</i>                                              |
|                                                                                 |
| Сортування та нумерація отриманих зображень, друк фото, підготовка таблиці      |
| наочності                                                                       |
|                                                                                 |
| Пошук інформації щодо техніки «Крапковий розпис» в мережі Інтернет              |
|                                                                                 |
| Підготовка презентації за допомогою програми Microsoft Office PowerPoint        |
|                                                                                 |
| Підготовка плану уроку за допомогою програми Microsoft Office Word              |

*Рис. 13. Алгоритм використання комп'ютерних програм під час підготовки до відкритого уроку*

Алгоритм використання комп'ютерних програм під час підготовки до відкритого уроку відображено на рис. 13.

Як бачимо, під час підготовки використовувалися такі програми:

*Windows Movie Maker 2012* (*Кіностудія Windows*) – безкоштовний відеоредактор, який має простий та інтуїтивно зрозумілий інтерфейс, що дає змогу монтувати відео із різноманітних мультимедійних файлів.

*KMPlayer* – мультимедійний програвач аудіо та відеофайлів, що підтримує велику кількість

мультимедійних форматів.

*Microsoft Office PowerPoint* – найпоширеніша в світі програма для створення та перегляду презентацій, що є складовою офісного пакету *Microsoft Office*.

*Microsoft Office Word* – програмний редактор для створення, редагування та збереження тексту, що також є складовою офісного пакету *Microsoft Office*.

Алгоритм підготовчого, основного та заключного підетапів проведення відкритого уроку (в класі) відображено на рис. 14.

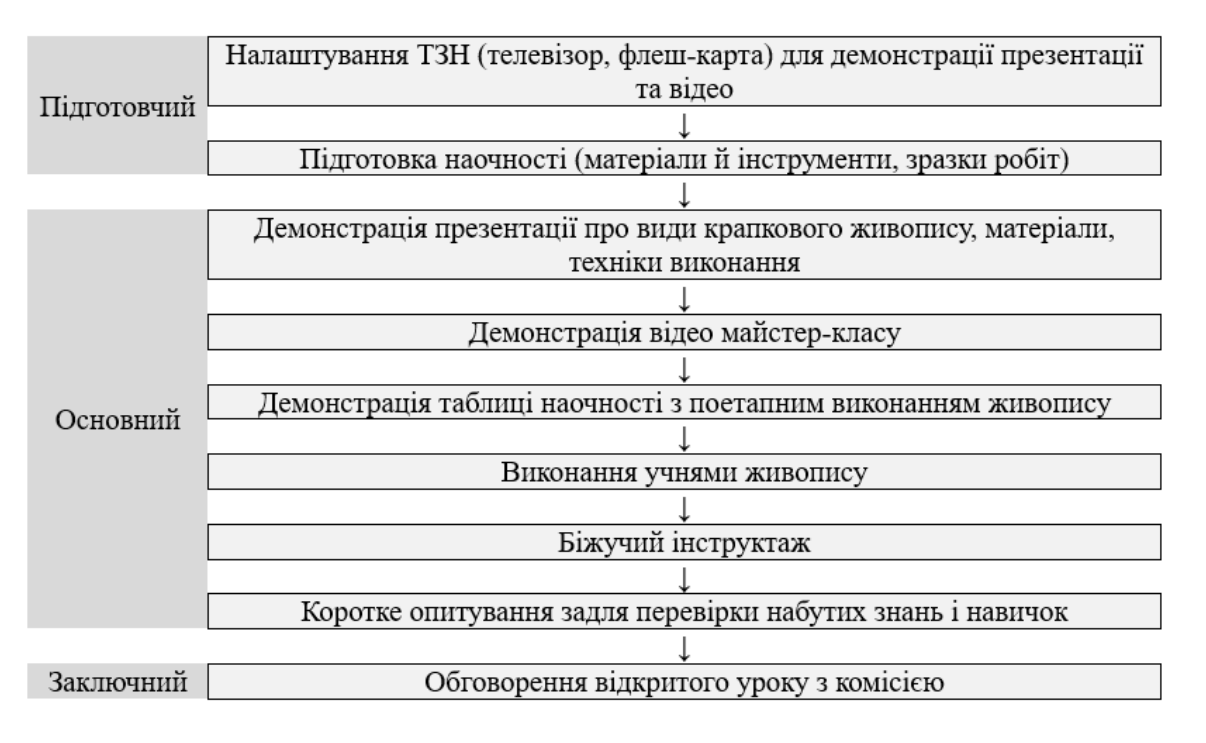

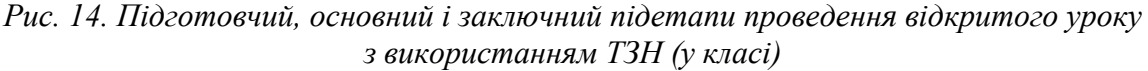

Зауважимо, що для унаочнення використано таблицю «Підлаковий живопис», виконану на картоні розміром 100×70 см із наклеєними 24 фотографіями поетапного виконання розпису (формат  $10\times15$  см).

**Висновки.** Розроблений алгоритм підготовки та проведення у закладах П(ПТ)О уроку з виробничого навчання для живописців на тему «Підлаковий живопис» з використанням ТЗН дає змогу якісно унаочнити процес виконання підлакового живопису, що призводить до покращення концентрації уваги учнів, зростання їх зацікавленості, покращення запам'ятовування та засвоювання навчального матеріалу. Водночас, за умови попередньої зміни підетапів та їх змістового наповнення, цей алгоритм можна також використати і для проведення уроків з живопису на інші теми, а також для дисциплін художнього спрямування («Технологія виконання художніх робіт», «Основи композиції», «Рисунок»). Для підготовки та проведення уроку доцільно використовувати програми Windows Movie Maker 2012 (Кіностудія Windows), KMPlayer, Microsoft Office PowerPoint, Microsoft Office Word, що однак не виключає можливості застосування для підготовки та проведення уроків інших комп'ютерних програм з подібним чи більш масштабним функціоналом.

#### **Список посилань**

Близнюк, М., 2008. Інтеграція комп'ютерно-орієнтованих технологій у художньо-творчу практику: освітній аспект. *Мистецтвознавство України*, [online] 9, с. 240-246. Доступно: http://nbuv.gov.ua/UJRN/Mysu\_2008\_9\_27 [Дата звернення 12 Червень 2021].

Близнюк, М. М. та Андрейканич, А. І., 2014. Комп'ютернi технології у навчальному процесі художніх закладів освіти (на прикладі викладання предмета «Проектування» для спеціалізації «Дизайн меблів»). *Вісник Закарпатського художнього інституту*, [online] 5, с. 194-196. Доступно: http://nbuv.gov.ua/UJRN/newtracaar\_2014\_5\_53 [Дата звернення 12 Червень 2021].

*Державний стандарт професійно-технічної освіти для підготовки (підвищення кваліфікацій) робітників з професії Живописець 2, 3, 4, 5, 6-го розрядів*. Наказ Міністерства освіти і науки України від 23.11.2015 № 1199. [online]. Доступно: https://cutt.ly/CQQMRjz [Дата звернення 8 Червень 2021].

Коваленко, В. К., 2019. Комп'ютерна графіка як складова художньої освіти майбутніх фахівців з образотворчого мистецтва. *Наукові записки [Центральноукраїнського державного педагогічного університету імені Володимира Винниченка]. Сер.: Педагогічні науки*, [online] 182, с. 215-218. Доступно: http://nbuv.gov.ua/UJRN/Nz\_p\_2019\_182\_49 [Дата звернення 12 Червень 2021].

*Про схвалення Концепції реалізації державної політики у сфері професійної (професійно-технічної) освіти «Сучасна професійна (професійно-технічна) освіта» на період до 2027 року. Розпорядження Кабінету Міністрів України від 12.06.2019 № 419-*р. [online]. Доступно: https://zakon.rada.gov.ua/laws/show/419-2019- %D1%80#Text [Дата звернення 8 Червень 2021].

Смоляна, Н. В., 2011. Використання ТЗН у навчально-виробничому процесі професійної школи в Україні (1960–1991 рр. ХХ століття). *Інформаційні технології і засоби навчання*, [online] 22, 2. DOI: https://doi.org/10.33407/itlt.v22i2.349.

Чернявський, Б., 2014. Сутність та особливості використання комп'ютерних технологій навчання у художній освіті. *Молодь і ринок*, [online] 12, с. 126-130. Доступно: http://nbuv.gov.ua/UJRN/Mir\_2014\_12\_30 [Дата звернення 12 Червень 2021].

Шелупахіна, К. М. та Шелупахіна, Т. В., 2014. Інтерактивні методики та медіа-освітні елементи в художньо-естетичній підготовці студентів творчих спеціальностей в університеті. *Духовність особистості: методологія, теорія і практика*, [online] 3, с. 183-190. Доступно: http://nbuv.gov.ua/UJRN/domtp\_2014\_3\_25 [Дата звернення 12 Червень 2021].

Milbradt, C., [Habowski,](https://apps.webofknowledge.com/OutboundService.do?SID=D5LX9vPyxsdOECqqHaU&mode=rrcAuthorRecordService&action=go&product=WOS&lang=en_US&daisIds=10230274) A. C. and [Conte,](https://apps.webofknowledge.com/OutboundService.do?SID=D5LX9vPyxsdOECqqHaU&mode=rrcAuthorRecordService&action=go&product=WOS&lang=en_US&daisIds=6292244) E., 2020. Art education and computer: trends and challenges. *Revista praxis educacional*, [online] 16, 43, p. 515-541. DOI: 10.22481/praxisedu.v16i43.7051.

Pan, J. H. and Deng, X., 2020. Multi-source information art painting fusion interactive 3D dynamic scene virtual reality technology application research. *International journal of communication systems*, [online]. DOI: 10.1002/dac.4705.

Radclyffe-Thomas, N., 2008. White heat or blue screen? Digital technology in art & design education. *International journal of art & design education*, [online] 27, 2, p. 158-167. DOI: 10.1111/j.1476-8070.2008.00571.x.

[Souleles,](https://apps.webofknowledge.com/OutboundService.do?SID=D5LX9vPyxsdOECqqHaU&mode=rrcAuthorRecordService&action=go&product=WOS&lang=en_US&daisIds=2930839) N., [Savva,](https://apps.webofknowledge.com/OutboundService.do?SID=D5LX9vPyxsdOECqqHaU&mode=rrcAuthorRecordService&action=go&product=WOS&lang=en_US&daisIds=8533901) S., [Watters,](https://apps.webofknowledge.com/OutboundService.do?SID=D5LX9vPyxsdOECqqHaU&mode=rrcAuthorRecordService&action=go&product=WOS&lang=en_US&daisIds=13191695) H., [Annesley,](https://apps.webofknowledge.com/OutboundService.do?SID=D5LX9vPyxsdOECqqHaU&mode=rrcAuthorRecordService&action=go&product=WOS&lang=en_US&daisIds=6442391) A. and [Bull,](https://apps.webofknowledge.com/OutboundService.do?SID=D5LX9vPyxsdOECqqHaU&mode=rrcAuthorRecordService&action=go&product=WOS&lang=en_US&daisIds=4329138) B., 2014. A phenomenographic investigation on the use of iPads among undergraduate art and design students. *British journal of educational technology*, [online] 46, 1, p. 131-141. DOI: 10.1111/bjet.12132.

#### **Переклад і транслітерація**

Blyzniuk, M., 2008. Intehratsiia kompiuterno-oriientovanykh tekhnolohii u khudozhno-tvorchu praktyku: osvitnii aspekt [Integration of computer-oriented technologies into artistic and creative practice: educational aspect]. *Mystetstvoznavstvo Ukrainy [Art history of Ukraine]*, [online] 9, s. 240-246. Dostupno: http://nbuv.gov.ua/UJRN/Mysu 2008 9 27 [Data zvernennia 12 Cherven 2021], [in Ukrainian].

Blyzniuk, M. M. ta Andreikanych, A. I., 2014. Kompiuterni tekhnolohii u navchalnomu protsesi khudozhnikh zakladiv osvity (na prykladi vykladannia predmeta «Proektuvannia» dlia spetsializatsii «Dyzain mebliv») [Computer technology in the educational process of art educational institutions (on the example of teaching the subject «Design» for the specialization «Furniture Design»)]. *Visnyk Zakarpatskoho khudozhnoho instytutu [Bulletin of the Transcarpathian art institute]*, [online] 5, s. 194-196. Dostupno: http://nbuv.gov.ua/UJRN/newtracaar\_2014\_5\_53 [Data zvernennia 12 Cherven 2021], [in Ukrainian].

*Derzhavnyi standart profesiino-tekhnichnoi osvity dlia pidhotovky (pidvyshchennia kvalifikatsii) robitnykiv z profesii Zhyvopysets 2, 3, 4, 5, 6-ho rozriadiv. Nakaz Ministerstva osvity i nauky Ukrainy vid 23.11.2015 № 1199 [State standard of vocational and technical education for training (advanced training) of workers in the profession Painter 2, 3, 4, 5, 6-th grades. Order of the Ministry of Education and Science of Ukraine dated 23.11.2015 № 1199*]. [online]. Dostupno: https://cutt.ly/CQQMRjz [Data zvernennia 8 Cherven 2021], [in Ukrainian].

Kovalenko, V. K., 2019. Kompiuterna hrafika yak skladova khudozhnoi osvity maibutnikh fakhivtsiv z obrazotvorchoho mystetstva [Computer graphics as a component of art education of future specialists in fine arts]. *Naukovi zapysky [Tsentralnoukrainskoho derzhavnoho pedahohichnoho universytetu imeni Volodymyra Vynnychenka]. Ser.: Pedahohichni nauky [Scientific notes [Volodymyr Vynnychenko Central ukrainian state pedagogical university]. Ser.: Pedagogical sciences]*, [online] 182, s. 215-218. Dostupno: http://nbuv.gov.ua/UJRN/Nz\_p\_2019\_182\_49 [Data zvernennia 12 Cherven 2021], [in Ukrainian].

*Pro skhvalennia Kontseptsii realizatsii derzhavnoi polityky u sferi profesiinoi (profesiino-tekhnichnoi) osvity «Suchasna profesiina (profesiino-tekhnichna) osvita» na period do 2027 roku. Rozporiadzhennia Kabinetu Ministriv Ukrainy vid 12.06.2019 № 419-r [On approval of the Concept of implementation of state policy in the field of vocational (vocational and technical) education «Modern vocational (vocational and technical) education» for the period up to 2027. Order of the Cabinet of Ministers of Ukraine dated 12.06.2019 № 419-r*]. [online]. Dostupno: https://zakon.rada.gov.ua/laws/show/419-2019-%D1%80#Text [Data zvernennia 8 Cherven 2021], [in Ukrainian].

Smoliana, N. V., 2011. Vykorystannia TZN u navchalno-vyrobnychomu protsesi profesiinoi shkoly v Ukraini (1960–1991 rr. XX stolittia) [The use of technical teaching aids in the educational and production process of vocational schools in Ukraine (1960–1991 of the XX century)]. *Informatsiini tekhnolohii i zasoby navchannia [Information technologies and learning tools]*, [online] 22, 2. DOI: https://doi.org/10.33407/itlt.v22i2.349, [in Ukrainian].

Cherniavskyi, B., 2014. Sutnist ta osoblyvosti vykorystannia kompiuternykh tekhnolohii navchannia u khudozhnii osviti [The essence and features of the use of computer technology in art education]. *Molod i rynok [Youth and the market]*, [online] 12, s. 126-130. Dostupno: http://nbuv.gov.ua/UJRN/Mir\_2014\_12\_30 [Data zvernennia 12 Cherven 2021], [in Ukrainian].

Shelupakhina, K. M. ta Shelupakhina, T. V., 2014. Interaktyvni metodyky ta media-osvitni elementy v khudozhnoestetychnii pidhotovtsi studentiv tvorchykh spetsialnostei v universyteti [Interactive methods and media-educational elements in the artistic and aesthetic training of students of creative specialties at the university]. *Dukhovnist osobystosti: metodolohiia, teoriia i praktyka [Spirituality of personality: methodology, theory and practice]*, [online] 3, s. 183-190. Dostupno: http://nbuv.gov.ua/UJRN/domtp\_2014\_3\_25 [Data zvernennia 12 Cherven 2021], [in Ukrainian].

Milbradt, C., [Habowski,](https://apps.webofknowledge.com/OutboundService.do?SID=D5LX9vPyxsdOECqqHaU&mode=rrcAuthorRecordService&action=go&product=WOS&lang=en_US&daisIds=10230274) A. C. and [Conte,](https://apps.webofknowledge.com/OutboundService.do?SID=D5LX9vPyxsdOECqqHaU&mode=rrcAuthorRecordService&action=go&product=WOS&lang=en_US&daisIds=6292244) E., 2020. Art education and computer: trends and challenges. *Revista praxis educacional*, [online] 16, 43, p. 515-541. DOI: 10.22481/praxisedu.v16i43.7051, [in Portuguese].

Pan, J. H. and Deng, X., 2020. Multi-source information art painting fusion interactive 3D dynamic scene virtual reality technology application research. *International journal of communication systems*, [online]. DOI: 10.1002/dac.4705, [in English].

Radclyffe-Thomas, N., 2008. White heat or blue screen? Digital technology in art & design education. *International journal of art & design education*, [online] 27, 2, p. 158-167. DOI: 10.1111/j.1476-8070.2008.00571.x, [in English].

[Souleles, N.,](https://apps.webofknowledge.com/OutboundService.do?SID=D5LX9vPyxsdOECqqHaU&mode=rrcAuthorRecordService&action=go&product=WOS&lang=en_US&daisIds=2930839) [Savva, S.,](https://apps.webofknowledge.com/OutboundService.do?SID=D5LX9vPyxsdOECqqHaU&mode=rrcAuthorRecordService&action=go&product=WOS&lang=en_US&daisIds=8533901) [Watters, H.,](https://apps.webofknowledge.com/OutboundService.do?SID=D5LX9vPyxsdOECqqHaU&mode=rrcAuthorRecordService&action=go&product=WOS&lang=en_US&daisIds=13191695) [Annesley, A. a](https://apps.webofknowledge.com/OutboundService.do?SID=D5LX9vPyxsdOECqqHaU&mode=rrcAuthorRecordService&action=go&product=WOS&lang=en_US&daisIds=6442391)nd [Bull, B., 2](https://apps.webofknowledge.com/OutboundService.do?SID=D5LX9vPyxsdOECqqHaU&mode=rrcAuthorRecordService&action=go&product=WOS&lang=en_US&daisIds=4329138)014. A phenomenographic investigation on the use of iPads among undergraduate art and design students. *British journal of educational technology*, [online] 46, 1, p. 131-141. DOI: 10.1111/bjet.12132, [in English].

## **USE OF TECHNICAL TRAINING TOOLS FOR ACQUISITION OF FUTURE QUALIFIED WORKERS-PAINTERS WITH THE TECHNOLOGY OF PERFORMANCE OF VARNISH PAINTING**

### **Olesia Totska <sup>1</sup> , Igor Totskyі <sup>2</sup>**

<sup>1</sup> Doctor of Economic Sciences, Associate Professor, Professor at the Department of Finance of the Lesya Ukrainka Volyn National University, Ukraine, [https://orcid.org/0000-0003-4748-2134,](https://orcid.org/0000-0002-9940-0762) е-mail: [Totska.Olesia@vnu.edu.ua](mailto:Totska.Olesia@vnu.edu.ua)

2 Master of industrial training 1-st category of the State Vocational Educational School "Stryi Higher Art Vocational School", Ukraine, [https://orcid.org/0000-0002-7493-7299,](https://orcid.org/0000-0002-9940-0762) е-mail[: fine\\_arts@ukr.net](mailto:fine_arts@ukr.net)

#### *Abstract*

The *relevance* of the article is due, on the one hand, to the need to organize the educational process in the professional (vocational) education school (hereinafter – P(V)E school) at a level capable of meeting the requirements of the State standard of vocational education for training (advanced training) of workers in the profession of «painter» (a graduate of the P(V)E school with the qualification «painter of the 4th category» must, among other things, know the technology of varnishing), and on the other – the importance of using computer programs and technical training tools (hereinafter – TTT) in the educational process to increase the effectiveness of the formation of students' skills and abilities to work on the technique of «varnish painting».

*Aim:* to develop an algorithm for preparing and conducting a lesson to acquaint future qualified workers-painters with the technology of varnish painting.

*Methods:* illustrations and demonstrations to visualize the process of varnishing in order to increase attention, increase interest, improve memorization and assimilation of educational material by students.

*Results:* an algorithm for preparing and conducting a lesson on varnish painting has been developed, which has three successive stages: design of a wooden plate in the technique of «Dot painting»; using computer programs Windows Movie Maker, KMPlayer, MS Office PowerPoint, MS Office Word to edit video, defragment it into individual images, prepare a presentation and lesson plan; direct lesson.

*Conclusions:* subject to the previous change of sub-stages and their content, the developed algorithm is effective for painting lessons on other topics and can be used in mastering such disciplines as «Technology of art», «Fundamentals of composition», «Drawing».

**Keywords:** *professional training, professional (vocational) education school, technology of varnish painting.*

Стаття надійшла до редакції: 06.08.2021 Прийнято до друку: 04.10.2021